# Advanced Programming Handout 12

Higher-Order Types (SOE Chapter 18)

# The Type of a Type

- In previous chapters we discussed:
	- Monomorphic types such as **Int**, **Bool**, etc.
	- Polymorphic types such as **[a]**, **Tree a**, etc.
	- Monomorphic instances of polymorphic types such as **[Int]**, **Tree Bool**, etc.
- **Int**, **Bool**, etc. are nullary type constructors, whereas **[]**, **Tree**, etc. are unary type constructors. **FiniteMap** is a binary type constructor.
- **The "type of a type" is called a** *kind***. The kind of all monomorphic** types is written "**\***":

```
Int, Bool, [Int], Tree Bool :: *
```
Therefore the type of unary type constructors is:

```
[], Tree :: * -> *
```
**These "higher-order types" can be used in useful ways,** especially when used with type classes.

# The Functor Class

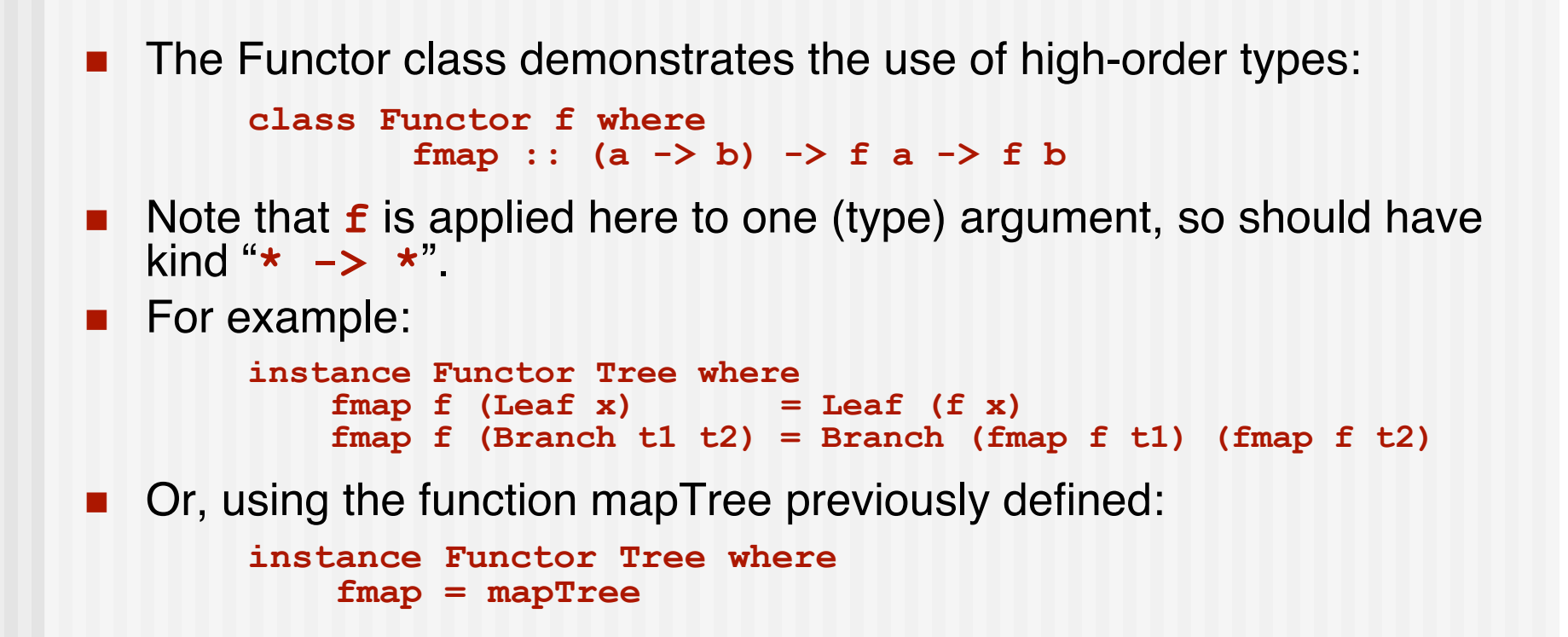

**Exercise:** Write the instance declaration for *lists*.

## The Monad Class

- *Monads* are perhaps the most famous (infamous?) feature in Haskell.
- $\blacksquare$  They are captured in a type class:

```
class Monad m where
 (>>=) :: m a -> (a -> m b) -> m b -- "bind"
 (>>) :: m a -> m b -> m b -- "sequence"
 return :: a -> m a
 fail :: String -> m a
 -- default implementations:
 m >> k = m >> = (\_ - > k)fail s = error s
```
■ The key operations are (>>=) and return.

#### Syntactic Mystery Unveiled

■ The "**do**" syntax in Haskell is shorthand for Monad operations, as captured by these rules:

 $d^{\circ}$   $e^{\frac{1}{2}}e$ 

**do e1; e2; ...; en e1 >> do e2 ; ...; en do pat <- e1 ; e2 ; ...; en let ok pat = do e2 ; ...; en**  $ok = fail "..."$ **in e1 >>= ok do let decllist ; e2 ; ...; en let decllist in do e2 ; ...; en**

Note special case of rule 3:

3a. **do x <- e1 ; e2 ; ...; en e1 >>= \x -> do e2 ; ...; en**

# Example Involving IO

■ "do" syntax can be completely eliminated using these rules:

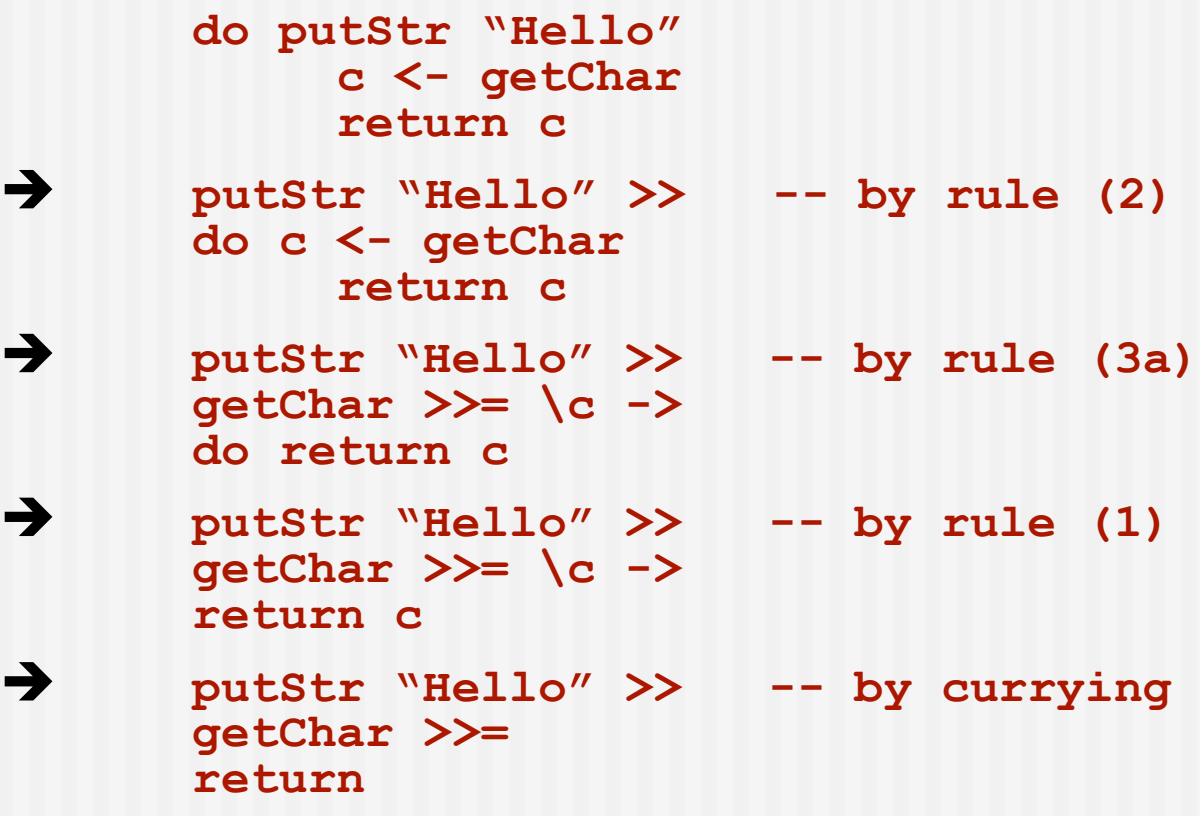

#### Functor and Monad Laws

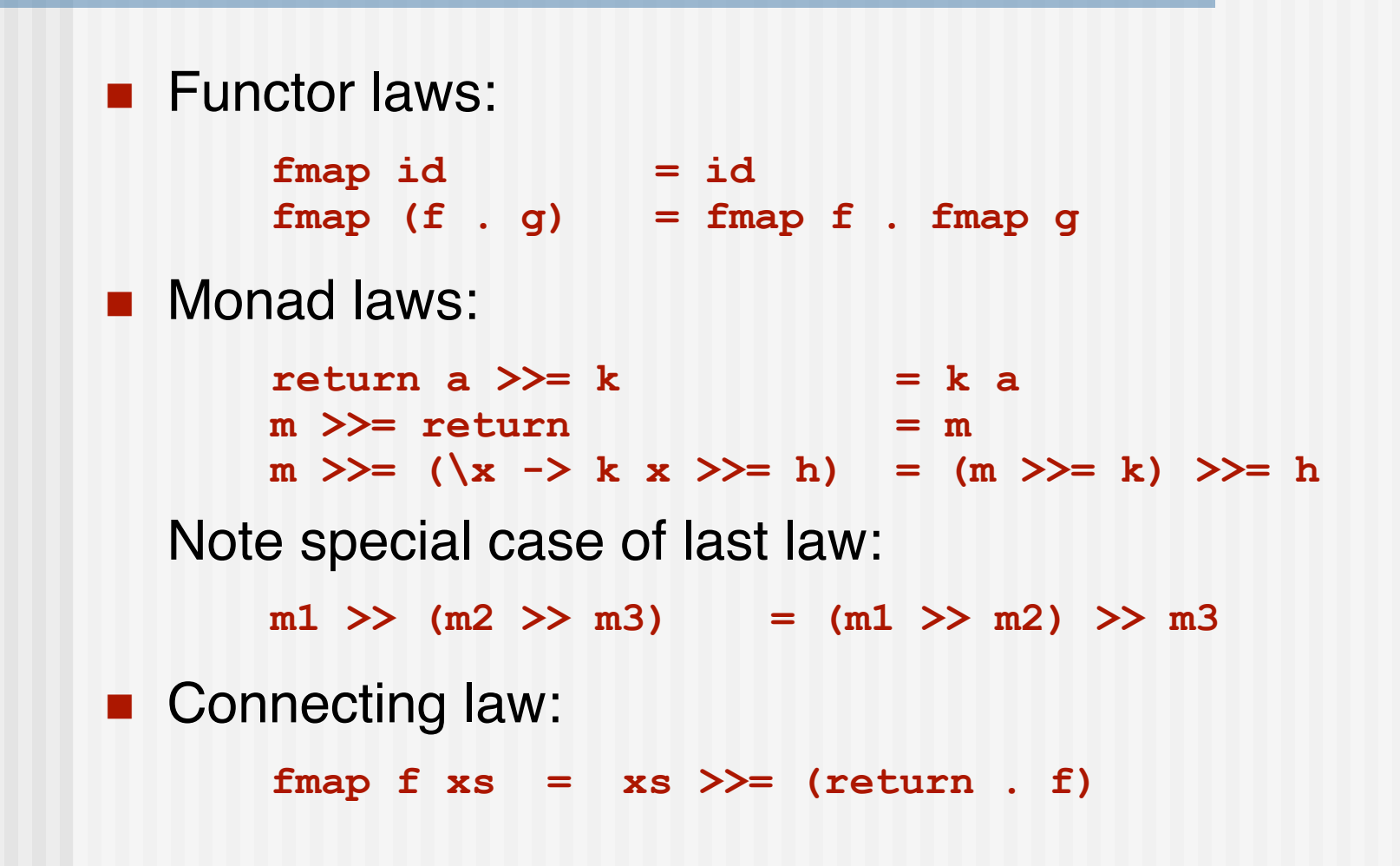

## Monad Laws Expressed using "do" Syntax

- **do x <- return a ; k x = k a**
- **do x <- m ; return x = m**
- $\blacksquare$  do x <- m ; y <- k x ; h y = do y <- (do x <- m ; k x) ; h y
- **do m1 ; m2 ; m3 = do (do m1 ; m2) ; m3**
- **f fmap f xs = do x**  $\langle$  **- xs**  $\rangle$  **return** (**f x**)
- **For example, using the second rule above, the example given** earlier can be simplified to just:

```
do putStr "Hello"
   getChar
```
or, after desugaring: **putStr "Hello" >> getChar**

# The Maybe Monad

 $\blacksquare$  Recall the Maybe data type: **data Maybe a = Just a | Nothing** ■ It is both a Functor and a Monad: **instance Monad Maybe where Just x >>= k = k x Nothing >>= k = Nothing return x = Just x fail s = Nothing instance Functor Maybe where fmap f Nothing = Nothing fmap f (Just x) = Just (f x)**

■ These instances are indeed "law abiding".

## Using the Maybe Monad

■ Consider the expression "g (f x)". Suppose that both **f** and **g** could return errors that are encoded as "**Nothing** ". We might do:

```
case f x of
    Nothing -> Nothing
     Just y -> case g y of
      Nothing -> Nothing
      Just z -> …proper result using z…
```
■ But since Maybe is a Monad, we could instead do:

```
do y <- f x
      z <- g y
      return …proper result using z…
```
# Simplifying Further

- Note that the last expression can be desugared and simplified as follows:
	- f  $x \gg = \y \to$  **f**  $x \gg = \y \to$ **g y >>= \z -> g y >>= return return z**  $f x \gg = \y \rightarrow$  **f**  $x \gg = g$ **g y**
- So we started with **g** (**f x**) and ended with **f x >>= g**.

## The List Monad

**The List data type is also a Monad: instance Monad [] where m >>= k = concat (map k m)**  $\text{return } x = [x]$  **fail x = [ ] For example: do x <- [1,2,3] y <- [4,5] return (x,y)**  $\rightarrow$  [(1,4),(1,5),(2,4),(2,5),(3,4),(3,5)] Note that this is the same as:  $[(x,y) | x \leftarrow [1,2,3], y \leftarrow [4,5]$ 

Indeed, list comprehension syntax is an alternative to **do** syntax, for the special case of lists.

#### Useful Monad Operations

```
sequence :: Monad m => [m a] -> m [a]
sequence = foldr mcons (return [])
                  where \text{mcons } p q = d \text{o} x \leq -pxs <- q
                                       return (x:xs)
sequence_ :: Monad m => [m a] -> m ()
sequence_ = foldr (>>) (return ())
mapM :: Monad m => (a -> m b) -> [a] -> m [b]
mapM f as = sequence (map f as)
mapM_ :: Monad m => (a -> m b) -> [a] -> m ()
mapM_ f as = sequence_ (map f as)
(=<<) :: Monad m => (a -> m b) -> m a -> m b
f =\langle \langle x \rangle = x \rangle = f
```
#### State Monads

■ State monads are perhaps the most common kind of monad: they involve updating and threading state through a computation. Abstractly:

```
data SM a = SM (State -> (State, a))
instance Monad SM where
       \text{return } a = \text{SM } \text{S} \text{ \ } \text{S} \text{ \ } \text{-} \text{ \ } \text{S} \text{ \ } \text{(s, a)}SM sm0 >>= fsm1 = SM $ \s0 ->
                                   let (s1,a1) = sm0 s0
                                           SM sm1 = fsm1 a1
                                           (s2,a2) = sm1 s1
                                    in (s2,a2)
```
- Haskell's *IO monad* is a state monad, where State corresponds to the "state of the world".
- **But state monads are also commonly user defined.** (For example, tree labeling  $-$  see text.)

# IO is a State Monad

■ Suppose we have these operations that implement an association list:

```
lookup :: a -> [(a,b)] -> Maybe b
update :: a -> b -> [(a,b)] -> [(a,b)]
exists :: a [(a,b)] -> Bool
```
■ A file system is just an association list mapping file names (strings) to file contents (strings):

**type State = [(String, String)]**

■ Then an extremely simplified IO monad is:

**data IO a = IO (State -> (State, a))**

whose instance in **Monad** is exactly as on the preceding slide, replacing "**SM**" with "**IO**".

#### State Monad Operations

**All that remains is defining the domain-specific** operations, such as:

```
readFile :: String -> IO (Maybe String)
readFile s = IO (\fs -> (fs, lookup s fs) )
writeFile :: String -> String -> IO ()
writeFile s \nc = IO (\f s \rightarrow (update s \nc \fs, ()))fileExists :: String -> IO Bool
fileExists s = IO(\frac{s - \lambda}{fs - \lambda}) (fs, exists s fs) )
```
**Number 1** Variations include generating an error when **readFile** fails instead of using the **Maybe** type, etc.

## Polymorphic State Monad

■ The state monad can be made polymorphic in the state, in the following way:

```
data SM s a = SM (s -> (s, a))
instance Monad (SM s) where
       \text{return } a = \text{SM } \text{\$} \backslash \text{s} -> \text{(} \text{s}, \text{a)}SM sm0 >>= fsm1 = SM $ \s0 ->
                                let (s1,a1) = sm0 s0
                                      SM sm1 = fsm1 a1
                                      (s2,a2) = sm1 s1
                                in (s2,a2)
```
■ Note the partial application of the type constructor SM in the instance declaration. This works because SM has kind **\* -> \* -> \*** , so "**SM s** " has kind **\* -> \***.